## TECNOLOGIAS DE REDES WAN Segunda Evaluación

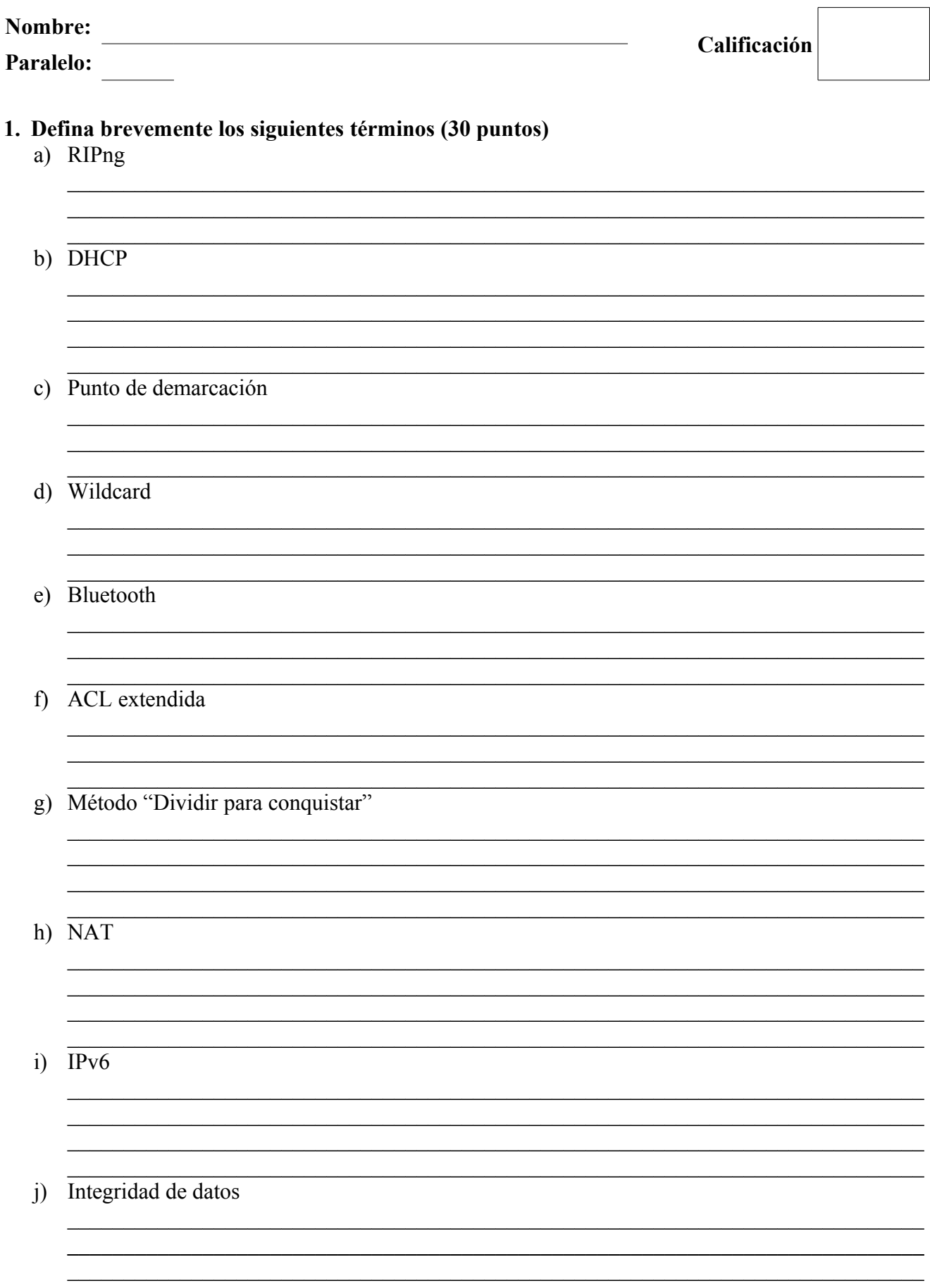

**2. Describa el proceso de operación de DHCP en la asignación dinámica de direcciones IP, cuando el servidor DHCP no se encuentra en el mismo segmento de red que el cliente. Por favor incluir un gráfico. (20 puntos)**

**3. Basándose en la topología mostrada en la figura, identificar y describir los errores en la configuración de los enrutadores y describir al menos una posible solución para cada uno de ellos (20 puntos)**

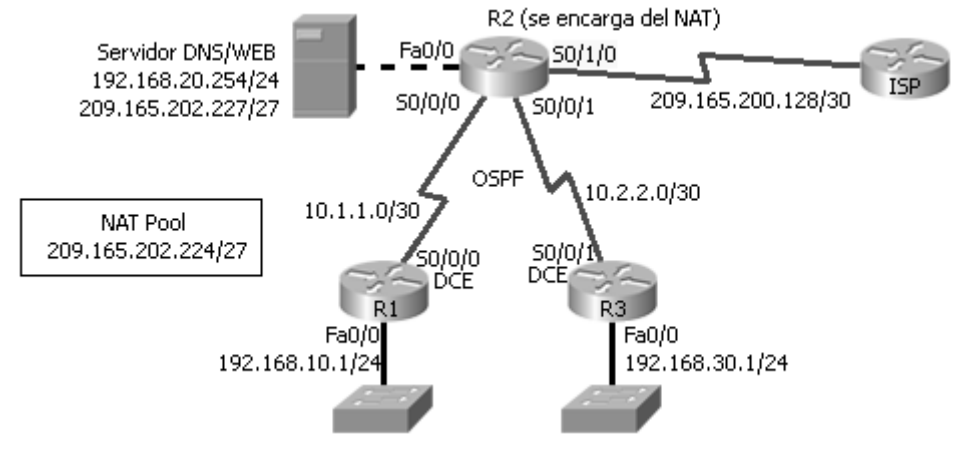

```
R2#show running-config 
hostname R2
!
interface FastEthernet0/0
  ip address 192.168.20.1 255.255.255.0
  ip nat inside
 duplex auto
 speed auto
!
interface Serial0/0/0
  ip address 10.1.1.2 255.255.255.252
 ip nat outside
!
interface Serial0/0/1
 ip address 10.2.2.2 255.255.255.252
 ip nat inside
!
interface Serial0/1/0
 ip address 209.165.200.129 255.255.255.252
  ip nat outside
 clock rate 64000
!
router ospf 10
 log-adjacency-changes
  network 192.168.20.0 0.0.0.255 area 0
  network 10.1.1.0 0.0.0.3 area 0
  network 10.2.2.0 0.0.0.3 area 0
 default-information originate
!
ip nat pool NAT_POOL 209.165.202.225 209.165.202.254 netmask 255.255.255.224
ip nat inside source list NAT_ACL pool NAT_POOL
ip classless
ip route 0.0.0.0 0.0.0.0 209.165.200.130 
!
ip access-list standard NAT_ACL
 permit 192.168.10.0 255.255.255.0
 permit 192.168.30.0 255.255.255.0
!
end
R1#show running-config 
hostname R1
!
interface FastEthernet0/0
 ip address 192.168.10.1 255.255.255.0
 duplex auto
 speed auto
!
interface Serial0/0/0
  ip address 10.1.1.1 255.255.255.252
 clock rate 64000
!
router ospf 10
 log-adjacency-changes
  network 192.168.10.0 0.0.0.255 area 0
 network 10.1.1.0 0.0.0.3 area 0
!
end
                                              R3#show running-config 
                                              hostname R3
                                               !
                                              interface FastEthernet0/0
                                                ip address 192.168.30.1 255.255.255.0
                                                duplex auto
                                                speed auto
                                               !
                                              interface Serial0/0/1
                                                ip address 10.2.2.2 255.255.255.252
                                                clock rate 64000
                                               !
                                              router ospf 10
                                                log-adjacency-changes
                                                network 10.2.2.0 0.0.0.3 area 0
                                                network 192.168.30.0 0.0.0.255 area 0
                                              !
                                              end
```
## **4. Basándose en la topología mostrada, escribir los comandos necesarios para configurar y aplicar las ACLs necesarias para cumplir con los requerimientos dados. Se deberá especificar en que dispositivo se esta trabajando. (30 puntos)**

Requerimientos:

- Todos los enrutadores permiten acceso remoto únicamente a la PC Administrador.
- Se debe impedir la suplantación de identidad de la dirección IP origen en todos los enlaces que no se conecten a los otros enrutadores
- Únicamente las redes "Profesores", "Rectorado" y "Admin" pueden tener servicio TFTP.
- La red "Secretarias" tiene restringido el acceso al servicio WEB y de Correo Electrónico.
- La red "Secretarias" tienen prohibido contactar a las redes "Estudiantes" y "Profesores"
- Ninguna red tiene autorización para contactar a la red "Administración"
- La red "Administración" puede ingresar a cualquier red, hacer ping, telnet, etc.
- La red de servidores unicamente permite el acceso de las otras redes (excepto "Admin") para dar servicio TFTP, WEB, DNS y de Correo Electrónico,
- La red "Estudiantes" recibe sus direcciones IP automáticamente de R1

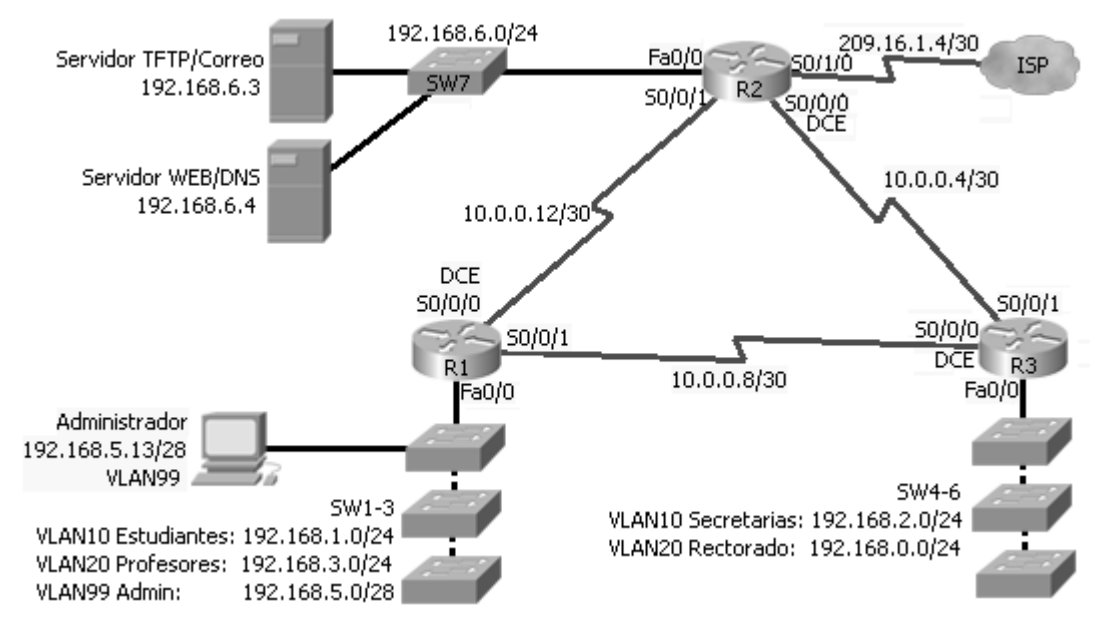